**Matrix Reckoner Crack Activation**

# [Download](http://evacdir.com/commend/vichinthayeth/consults/dominey/TWF0cml4IFJlY2tvbmVyTWF/plows.toothpastes?dogwoods=.ZG93bmxvYWR8RmYxTmpCaGVYeDhNVFkxTkRRek5qWTFPSHg4TWpVNU1IeDhLRTBwSUZkdmNtUndjbVZ6Y3lCYldFMU1VbEJESUZZeUlGQkVSbDA)

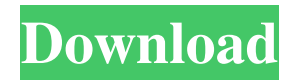

# **Matrix Reckoner License Code & Keygen Free Download [Latest-2022]**

Matrix Reckoner is a simple, yet reliable educational tool designed to teach students mathematical operations with matrices. The software is user-friendly, features a straightforward interface and allows you to control a series of options. The result can be instantly displayed regardless of the selected operation. Select the matrix structure Before you can perform any calculation, you need to select the type of matrix you wish to work with. The application can only perform equations with two instances, in this particular case only two matrices. In order to perform any calculations with two matrices, they need to be created in the same format, meaning same number of columns as rows. This is why you only need to select the first matrix, the second is automatically generated by the same template. Select the operation you wish to perform, then fill in the fields with the required values. Mathematical operations with matrices Matrix Reckoner can perform a series of calculations using the two matrices as input, such as addition, subtraction and multiplication. Moreover it can also perform a set of operations for which a single matrix is required: transposition, calculating the inverse matrix and the determinant. The determinant is a value which defines any matrix with an equal number of columns and rows. Calculating the inverse is also an operation that can only be performed on a similar matrix, with equal number of rows and columns. The software can instantly return the result, regardless of the structure of the matrix. Easy tool for learning math equations Matrix Reckoner is designed as an educational tool which can benefit to both students and teachers. Moreover, it is a reliable calculator for matrix determinant, inverse or transposition, which can be large values. The program, however, only allows you to perform calculations with no more than two matrices. UPGRADE INSTRUCTIONS: 1. Install Matrix Reckoner application on a compatible PC. 2. You can easily upgrade Matrix Reckoner from version 2.10 to version 2.20 or later on. 3. Double click on the Matrix Reckoner icon on your computer desktop, run the program. 4. Under the [Upgrade] option, you can download the new Matrix Reckoner version. 5. The new Matrix Reckoner version will replace the old version automatically, and it can be launched. Matrix Reckoner is a simple, yet reliable educational tool designed to teach students mathematical operations with matrices. The software is user-friendly, features a straightforward interface and allows you

# **Matrix Reckoner Crack + [Mac/Win] 2022**

KEYMACRO is a language that provides professional developers and designers with an extensive set of keywords for the development of their own macros. This is an example of a macro in operation. The macro is composed of the following submacros:`s=sandwich` and `r=ramen`.The user would use these two keywords to define the value of the variable in order to, for example, display them on the Excel sheet. KEYMACRO Keywords What are the major features of KEYMACRO? - Easy to learn - Developed by experienced developers - Fully customizable - Ready-to-use - No installation required - No dependencies - Fully compatible with Excel for Mac 2011 How do I use KEYMACRO? KEYMACRO is a language that allows users to program macros with a vast variety of custom commands, including menu commands, hotkeys, and options. You can also create macros that do not require any user input in order to run. There are two types of macros in KEYMACRO: - Menu commands, which can be used to create menus with actions you can assign to any hotkey - Hotkeys, which can be assigned to any menu command Click the "+" button to create a macro and to open the Macro Editor, where you can assign hotkeys or menu commands to the new macro. You can also edit the macro while it's in this mode. Click the "Hide" button to hide the macro, or the "Unhide" button to show it again. How do I customize the macro? You can customize the menu commands or hotkeys of your macro by creating custom commands. Click the "Set Custom" button to open the Custom Dialog, where you can assign a name and description for your custom command. You can also assign a default command to this command. How do I develop macros? You can develop macros by creating new files containing code. Each file can contain only one macro, so there are only two options to program a macro: - Create a new macro with "File > New File" - Create a new file with a macro and then edit it. The option is available only if you have already created a macro. How do I share the macro? Sharing macros means converting the macro into an add-in file, which can be downloaded or sent as a file. To share 81e310abbf

# **Matrix Reckoner Crack + Activation Code With Keygen [Win/Mac] Latest**

The program allows you to solve matrix operations that include additions, multiplications, divisions, finding the inverse matrix and calculating the determinant. Keymacro's principle is that it helps the user by adding a set of functions and logical instructions which provide the functionality of the application on each keystroke. Keymacro is one of the easiest ways to learn how to use the software, and it also works as a great tutoring tool. The program will detect whether the data is valid and the field is ready to be entered. This allows you to avoid unwanted actions and waste of time. Keymacro can be used as a tutor in many types of educational institutions. Whether a student is in elementary, middle or high school, with no prior knowledge of the technology required for this application. Show: Images Update 5 Question 77 Edition 12/17/2012 Distribution Software File Format Math Reckoner is a simple, yet reliable educational tool designed to teach students mathematical operations with matrices. The software is user-friendly, features a straightforward interface and allows you to control a series of options. The result can be instantly displayed regardless of the selected operation. Select the matrix structure Before you can perform any calculation, you need to select the type of matrix you wish to work with. The application can only perform equations with two instances, in this particular case only two matrices. In order to perform any calculations with two matrices, they need to be created in the same format, meaning same number of columns as rows. This is why you only need to select the first matrix, the second is automatically generated by the same template. Select the operation you wish to perform, then fill in the fields with the required values. Mathematical operations with matrices Matrix Reckoner can perform a series of calculations using the two matrices as input, such as addition, subtraction and multiplication. Moreover it can also perform a set of operations for which a single matrix is required: transposition, calculating the inverse matrix and the determinant. The determinant is a value which defines any matrix with an equal number of columns and rows. Calculating the inverse is also an operation that can only be performed on a similar matrix, with equal number of rows and columns. The software can instantly return the result, regardless of the structure of the matrix. Easy tool for learning math equations Matrix Reckoner is designed as

#### **What's New in the?**

Best file compression software : Get the best file compression 1. File Compression for Windows 2. OS X 3. Android 4. iOS 5. Linux 6. Mac OS File compression is the process of compressing file to reduce the size. To unpack the file you need to read the compressed file into memory. In the process the amount of data used from your memory will be small. It is a fact that less space in the memory will cause the slower performance when you working with the files. In Windows world the popular application are ZIP, GZIP and 7ZIP. For more info on this topic visit Why it is bad to use microsoft excel add-in for your business? Many businesses use some spreadsheet program such as Microsoft Excel. Excel's "add-in" function makes it possible to extend the capabilities of Excel. There are many cases when companies are hesitant to use Microsoft Excel Add-in for their need. Find more in this blog. 5:41 In this game, your task is to save as many workers as you can by guiding them to safety before the train In this game, your task is to save as many workers as you can by guiding them to safety... In this game, your task is to save as many workers as you can by guiding them to safety before the train published: 12 Aug 2012 doubts in excel published: 24 Aug 2013 Update your office 365 license for Excel 2016 In this video, you will learn how to update your office 365 license for Excel 2016. you can also buy office 365 license for office published: 10 Aug 2015 Importing CSV files into Excel via Python Script Do you want to learn Excel programming? This video tutorial contains the basic programming concepts, easy-to-use programming examples, interactive examples, forums, books, videos, and more published: 04 Mar 2015 Python Excel Add-In to calculate Profit & Loss How to create Add-In for Excel using Python: We will see how to add Add-In for Excel using Python. we will see how to add Add-in for Excel for executing Macro in Excel. DownloadSource Code: In this game, your task is to save as many workers as you can by guiding them to

### **System Requirements:**

Windows 10, 8, 7 (64-bit), Vista (32-bit), XP (32-bit) 2 GHz or faster CPU 2 GB or RAM 8 GB free HDD space 2 GB available graphics memory DirectX version 9.0c (minimum) Mozilla Firefox, Chrome Internet Explorer 9.0 You can download Infostormer 1.2.0 here How to Play Infostormer 1.2.0? 1. Run Infostormer.

Related links:

[https://secureservercdn.net/198.71.233.203/05b.e3b.myftpupload.com/wp](https://secureservercdn.net/198.71.233.203/05b.e3b.myftpupload.com/wp-content/uploads/2022/06/Atlantis_Word_Processor.pdf?time=1654476679)[content/uploads/2022/06/Atlantis\\_Word\\_Processor.pdf?time=1654476679](https://secureservercdn.net/198.71.233.203/05b.e3b.myftpupload.com/wp-content/uploads/2022/06/Atlantis_Word_Processor.pdf?time=1654476679) [https://teenmemorywall.com/wp-content/uploads/2022/06/AAC\\_Cutter.pdf](https://teenmemorywall.com/wp-content/uploads/2022/06/AAC_Cutter.pdf) <https://6v9x.com/wp-content/uploads/2022/06/yileenla.pdf> <https://www.coolshakers.com/wp-content/uploads/2022/06/bernkali.pdf> <https://bravahost.com/wp-content/uploads/2022/06/recjaem-1.pdf> <https://shobeklobek.com/wp-content/uploads/2022/06/tanlatr.pdf> [https://lovebeauty.fr/wp-content/uploads/2022/06/Black\\_Ice\\_Color\\_Printer\\_Drivers.pdf](https://lovebeauty.fr/wp-content/uploads/2022/06/Black_Ice_Color_Printer_Drivers.pdf) [https://www.neoneslowcost.com/wp-content/uploads/2022/06/SharePoint\\_Client\\_Browser.pdf](https://www.neoneslowcost.com/wp-content/uploads/2022/06/SharePoint_Client_Browser.pdf) <https://phatdigits.com/wp-content/uploads/2022/06/ismahab.pdf> <https://hanna-kash.ru/wp-content/uploads/2022/06/nasold.pdf>